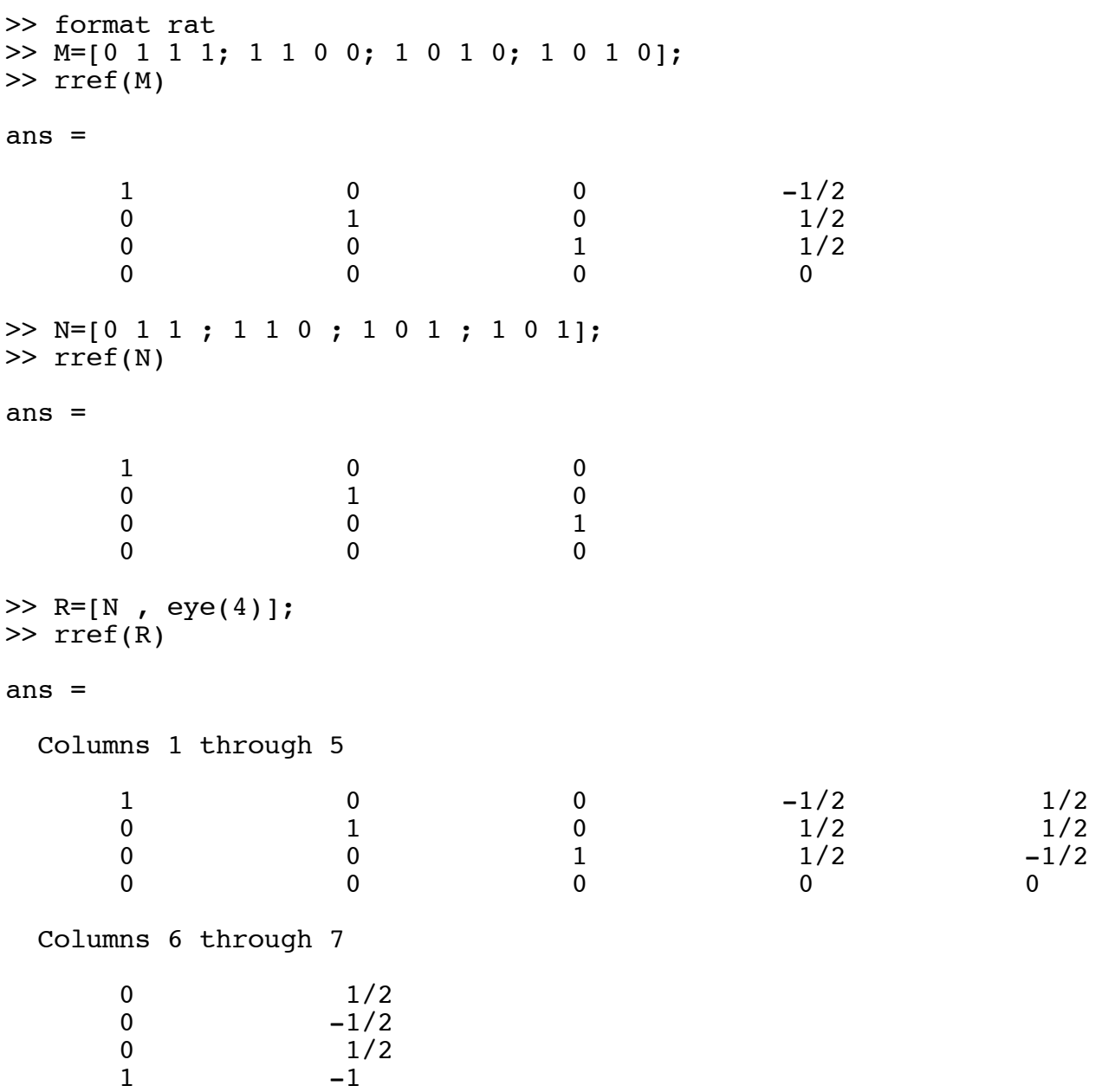

>>